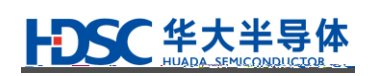

**32** 

# **HC32F460**

 $MCU$ 

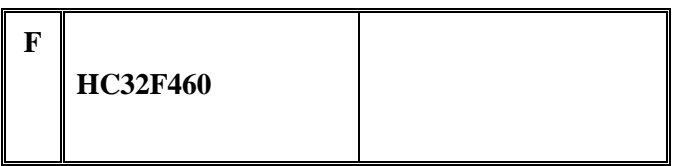

 $\bullet$  HC32F460PETB

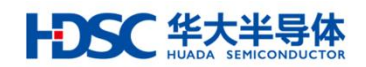

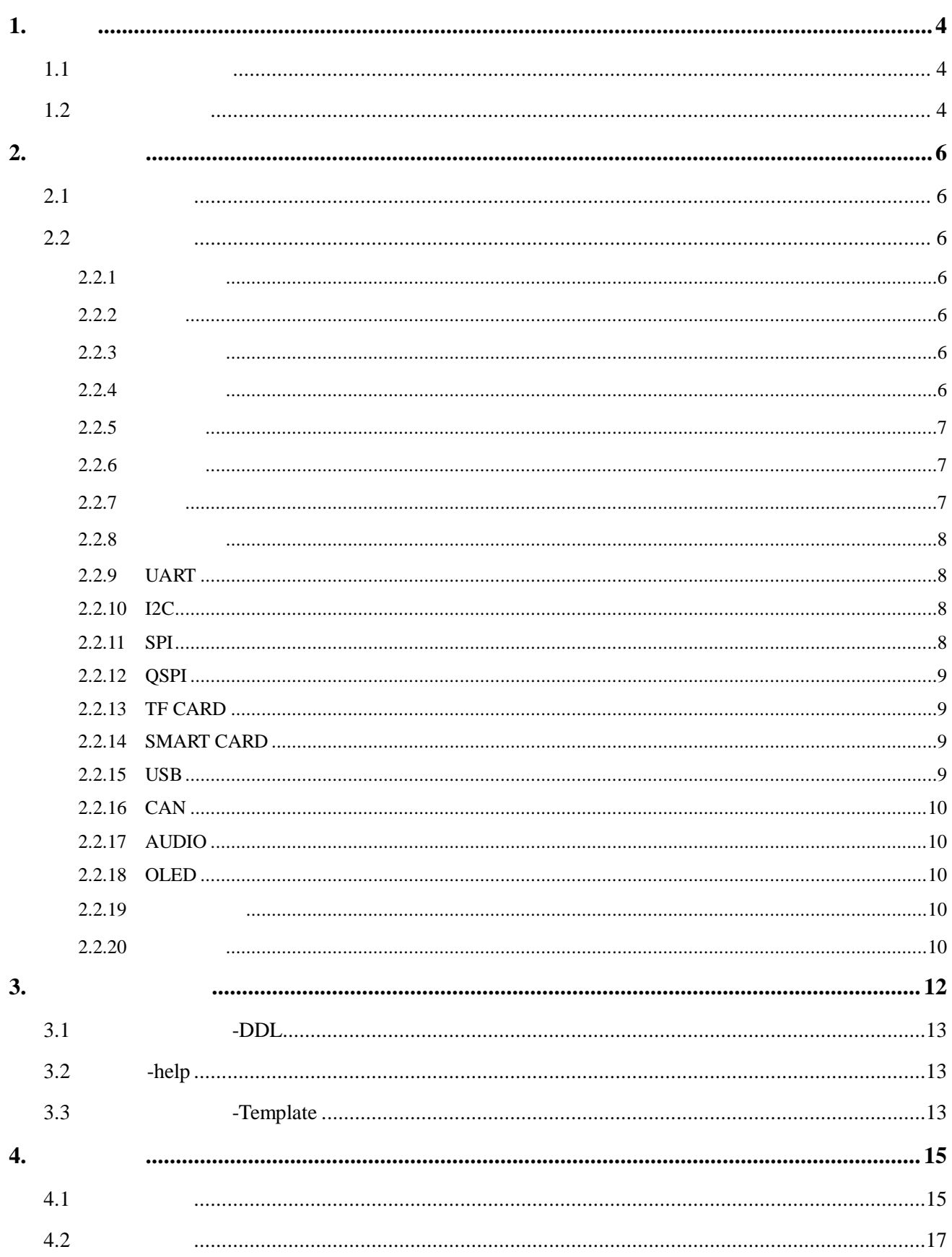

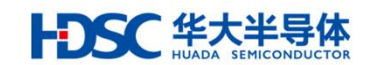

 $\mathbf{\hat{\alpha}}$ 

5.

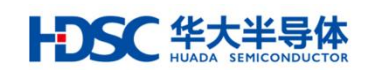

## <span id="page-3-0"></span>1. 概述

<span id="page-3-1"></span> $1.1$ 

<span id="page-3-2"></span>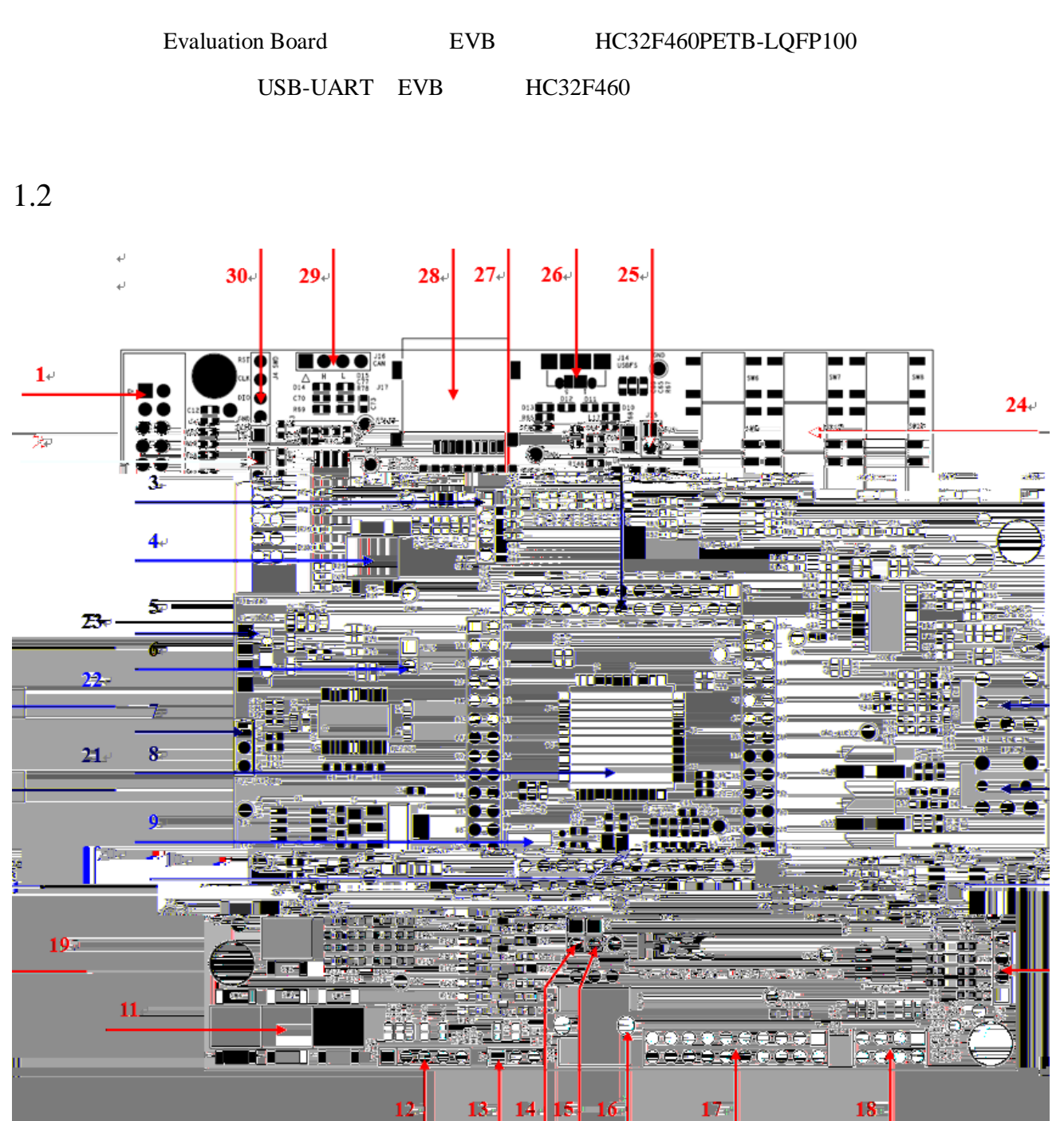

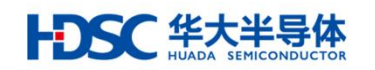

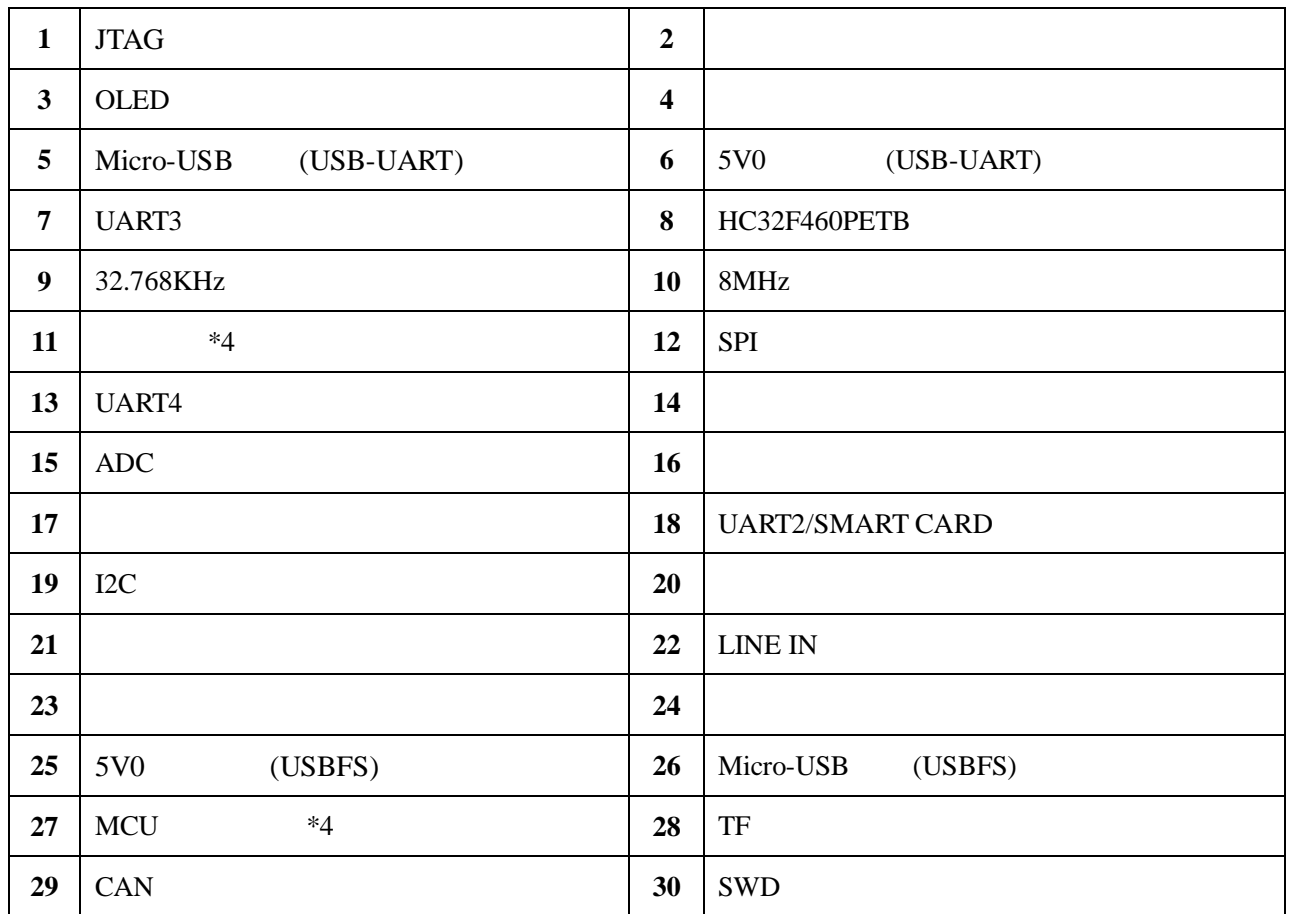

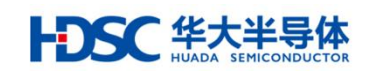

<span id="page-5-0"></span>2. 硬件电路

### <span id="page-5-1"></span> $2.1$

 $MCU$  (1.8-3.6V),  $-40-105$ 

## <span id="page-5-2"></span> $2.2$

## <span id="page-5-3"></span> $2.2.1$

EVB 硬件系统如下图所示:

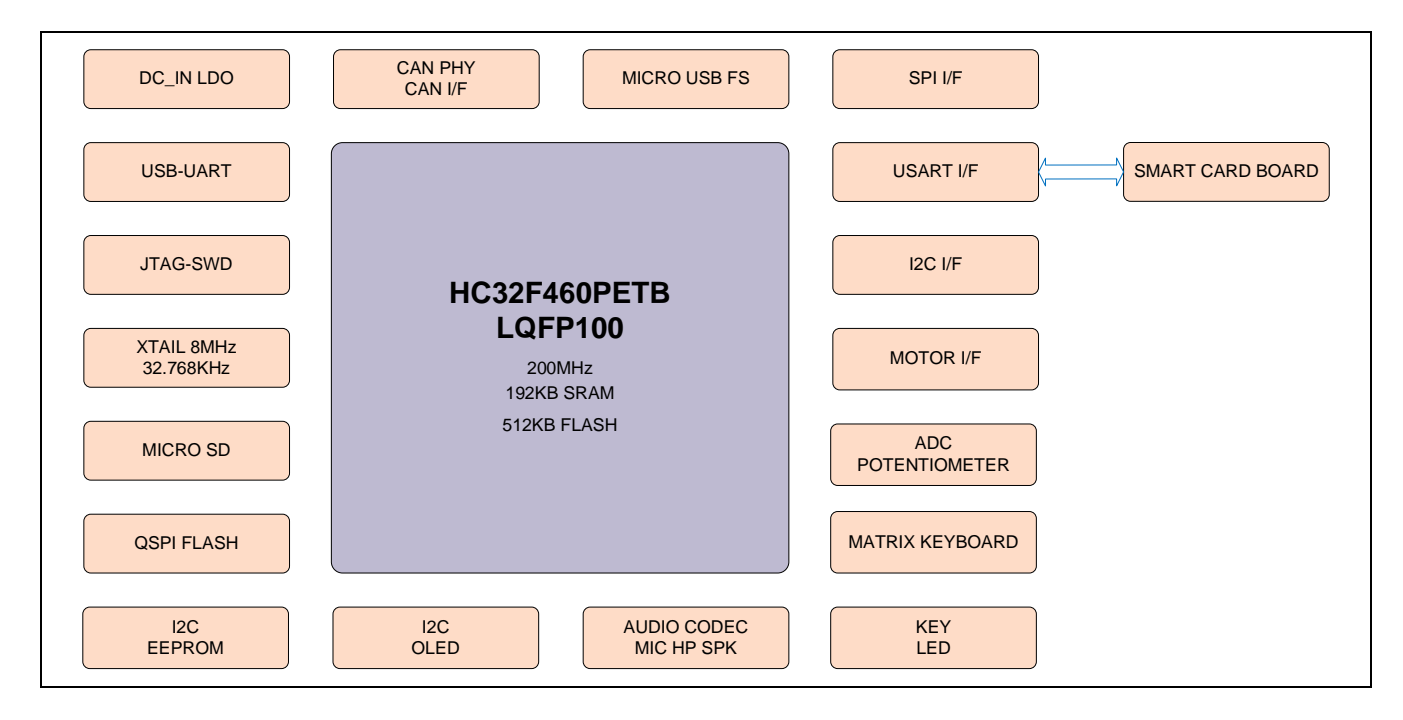

#### <span id="page-5-4"></span> $2.2.2$

<span id="page-5-6"></span><span id="page-5-5"></span>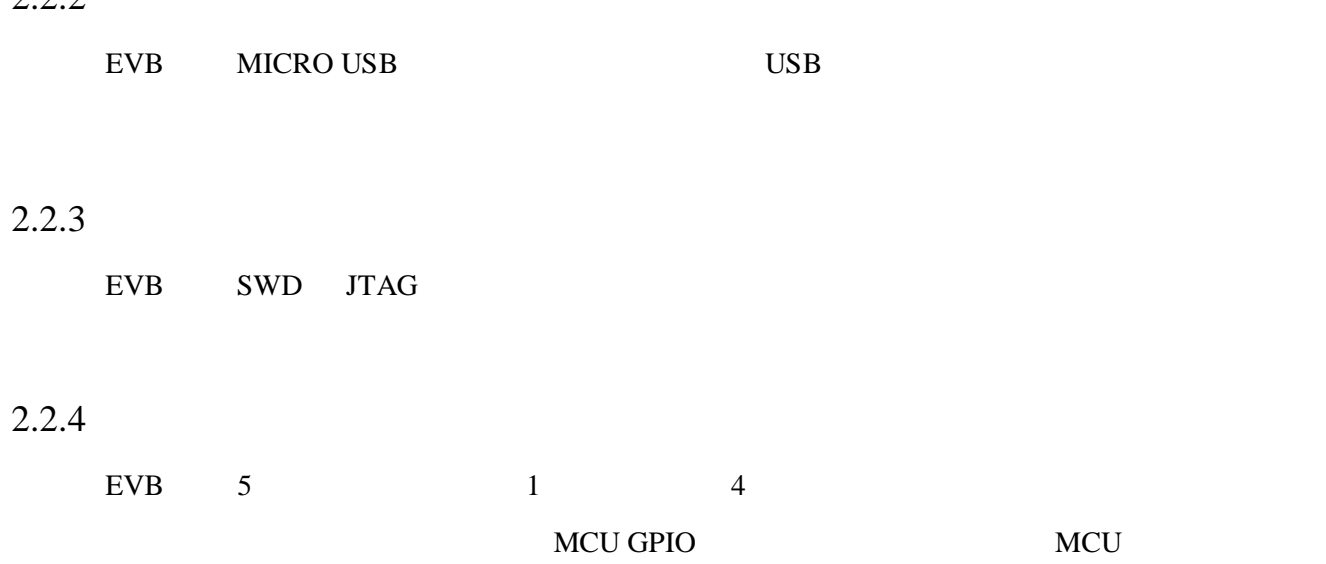

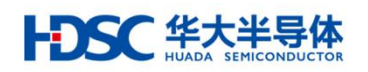

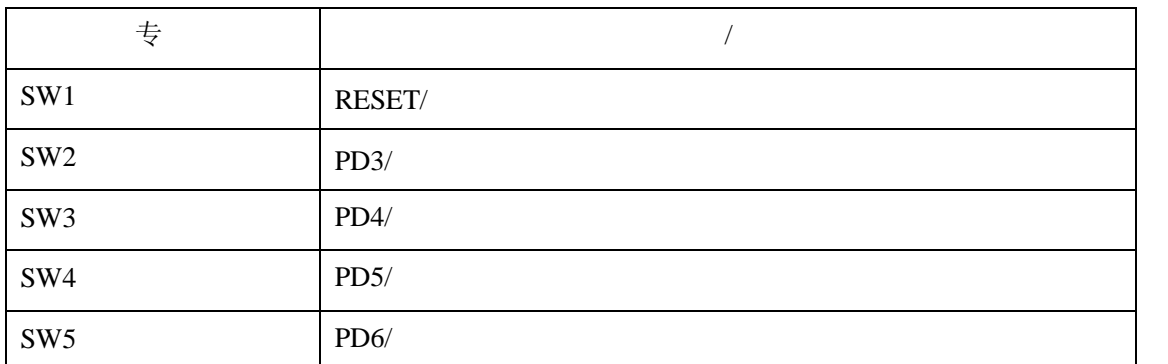

## <span id="page-6-0"></span> $2.2.5$

EVB 5

#### MCU GPIO

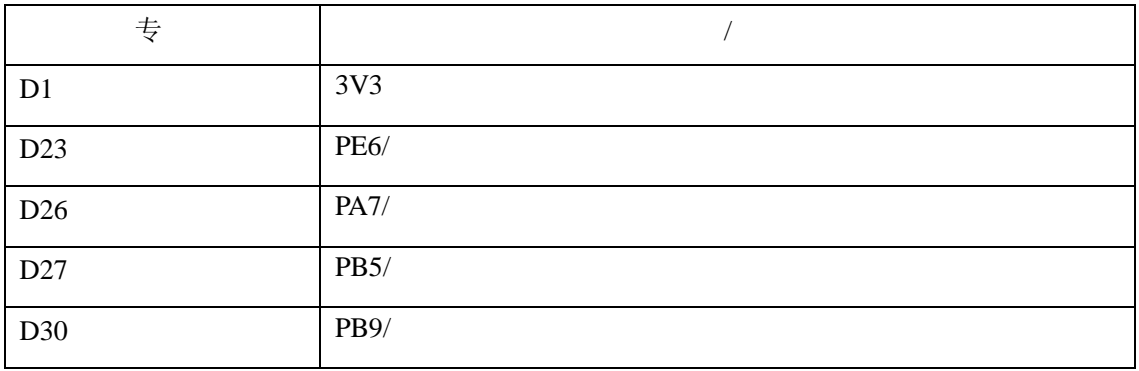

## <span id="page-6-1"></span> $2.2.6$

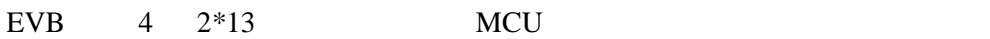

## <span id="page-6-2"></span> $2.2.7$

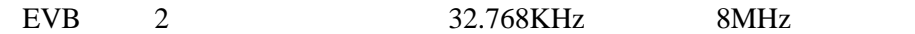

MCU

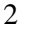

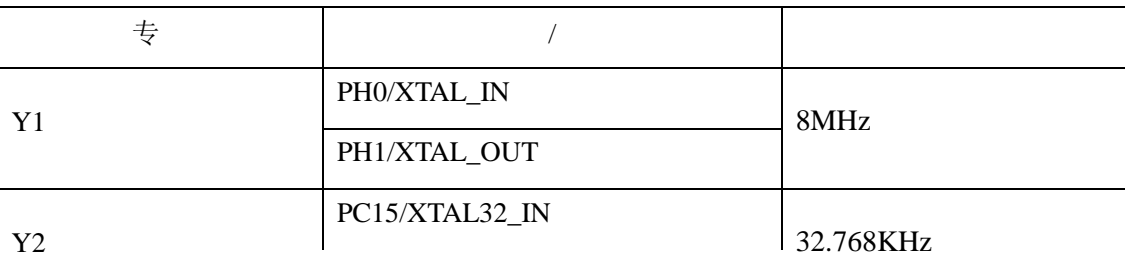

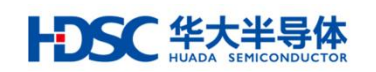

## <span id="page-7-0"></span> $2.2.8$

 $EVB$  3x3 9

## <span id="page-7-1"></span>2.2.9 UART

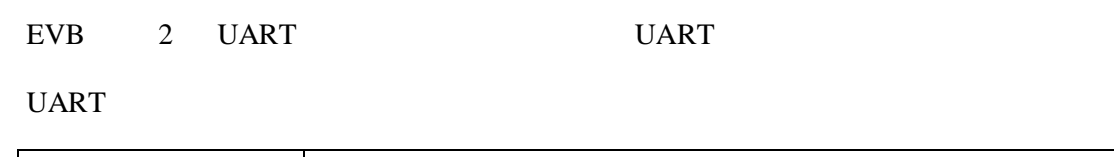

丝印 管脚/功能

<span id="page-7-3"></span><span id="page-7-2"></span>J22

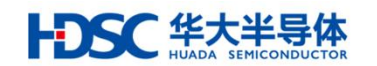

## <span id="page-8-0"></span>2.2.12 QSPI

EVB 1 8MB QSPI FLASH W25Q64 QSPI

#### <span id="page-8-1"></span>2.2.13 TF CARD

EVB 1 TF CARD TF CARD

TF CARD

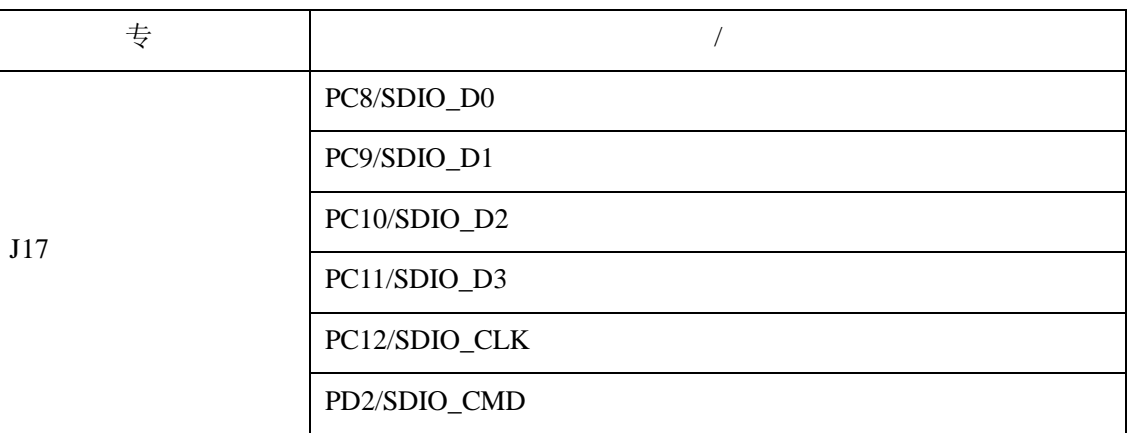

#### <span id="page-8-2"></span>2.2.14 SMART CARD

EVB 1 SMART CARD SMART CARD

#### SMART CARD

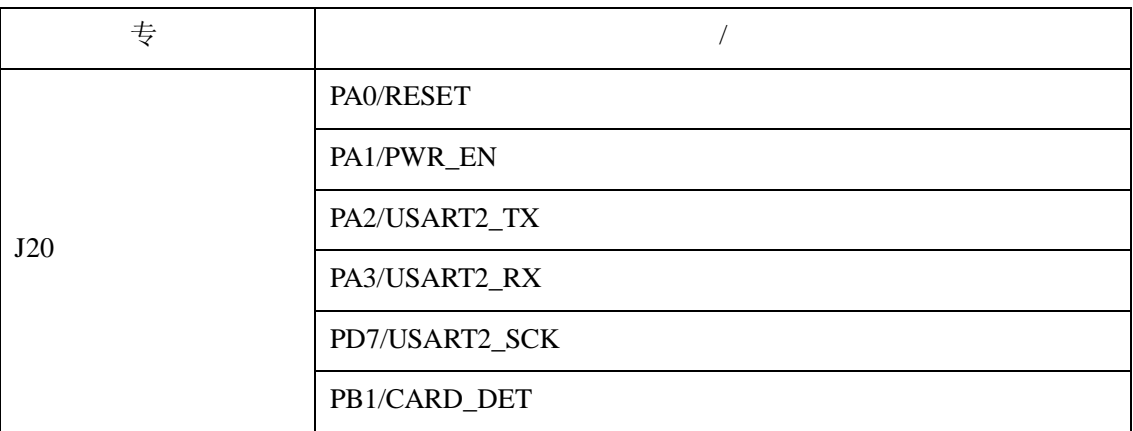

#### <span id="page-8-3"></span>2.2.15 USB

EVB 2 Micro-USB J1 J14 5V0

J1 MCU

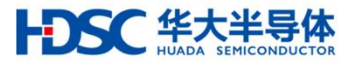

<span id="page-9-0"></span>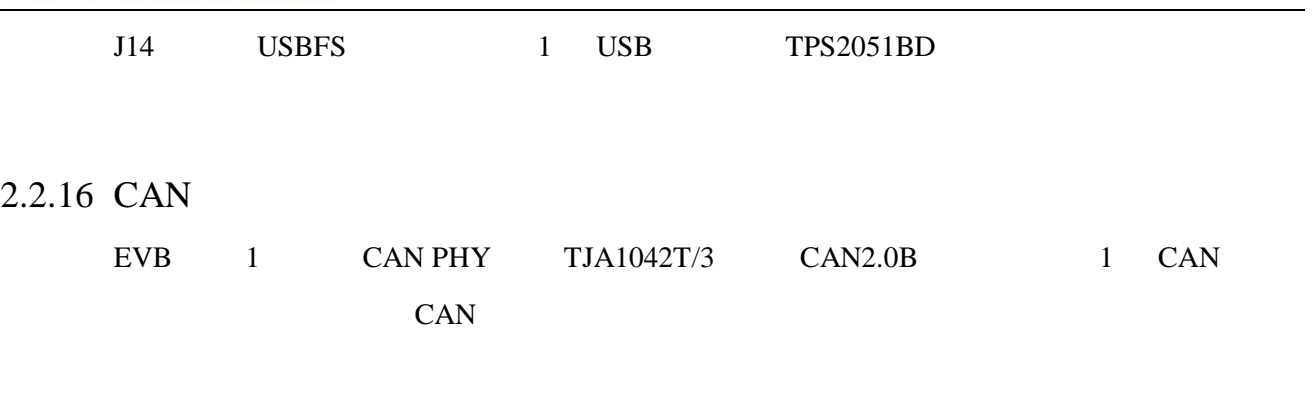

## <span id="page-9-1"></span>2.2.17 AUDIO

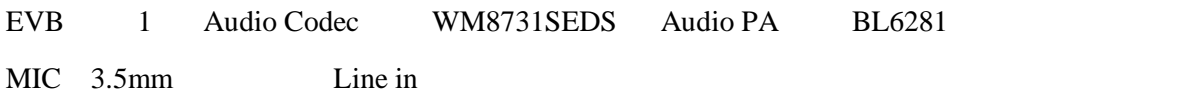

#### MCU I2S

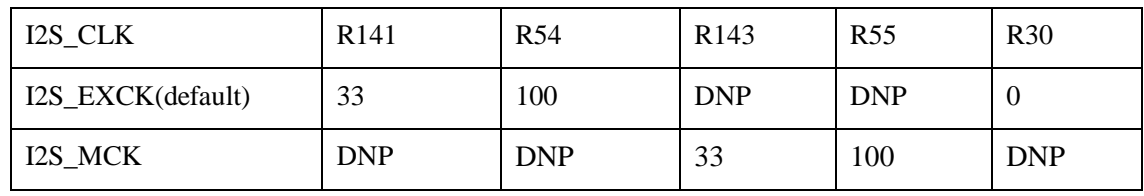

## <span id="page-9-2"></span>2.2.18 OLED

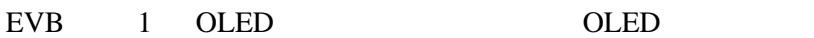

 $OLED$ 

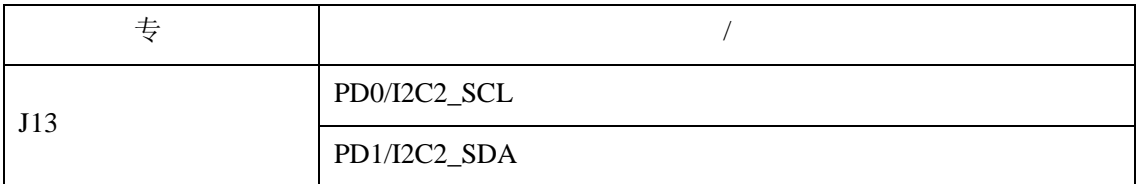

## <span id="page-9-3"></span> $2.2.19$

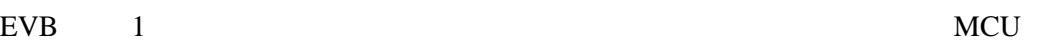

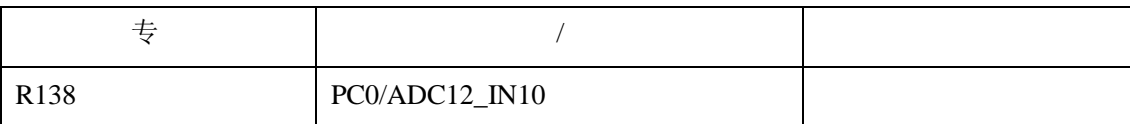

## <span id="page-9-4"></span> $2.2.20$

 $EVB - 5$   $-$ 

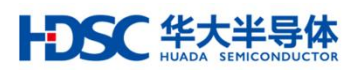

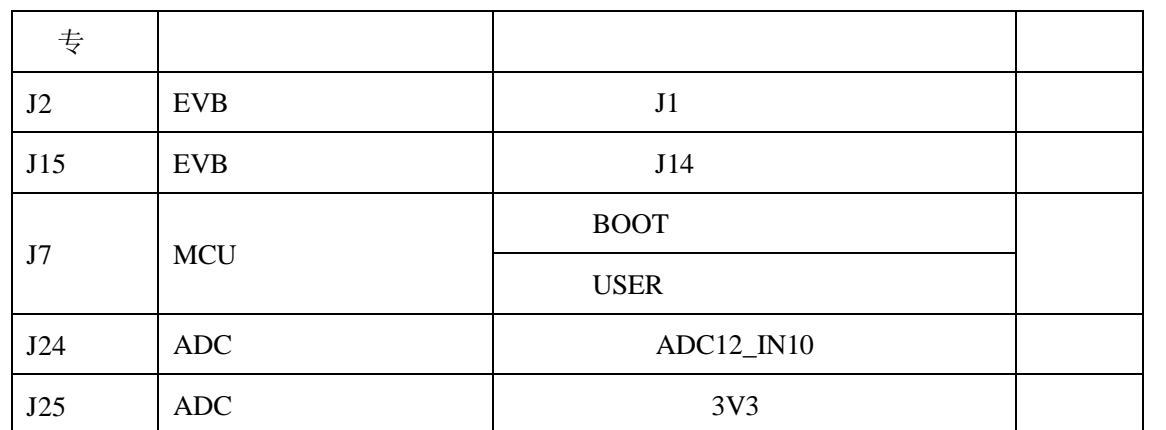

<span id="page-11-0"></span>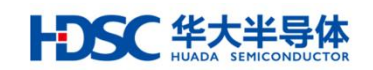

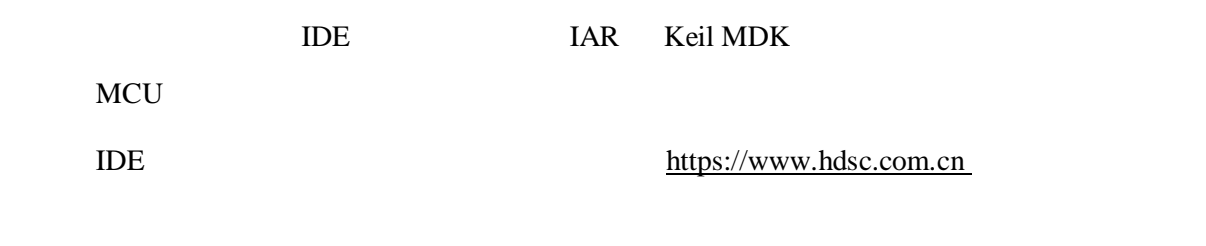

← → 产品分类 → MCU → 通用类MCU

## HC32F460PETB-LQFP100

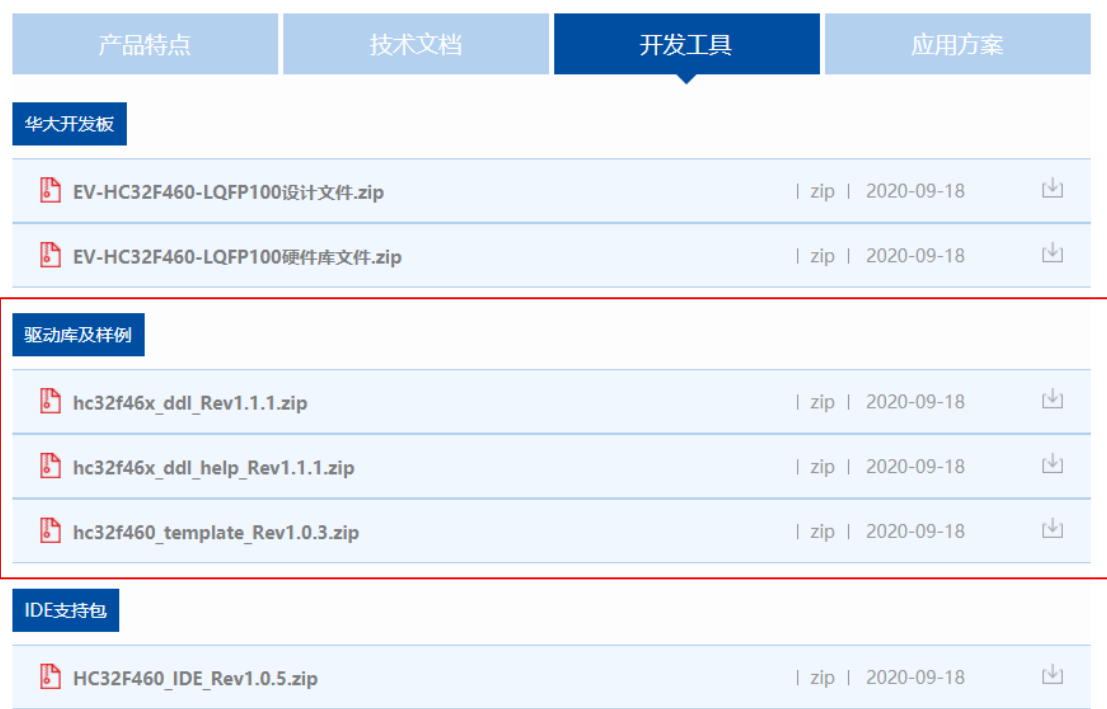

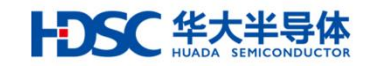

# <span id="page-12-0"></span> $3.1$  -DDL

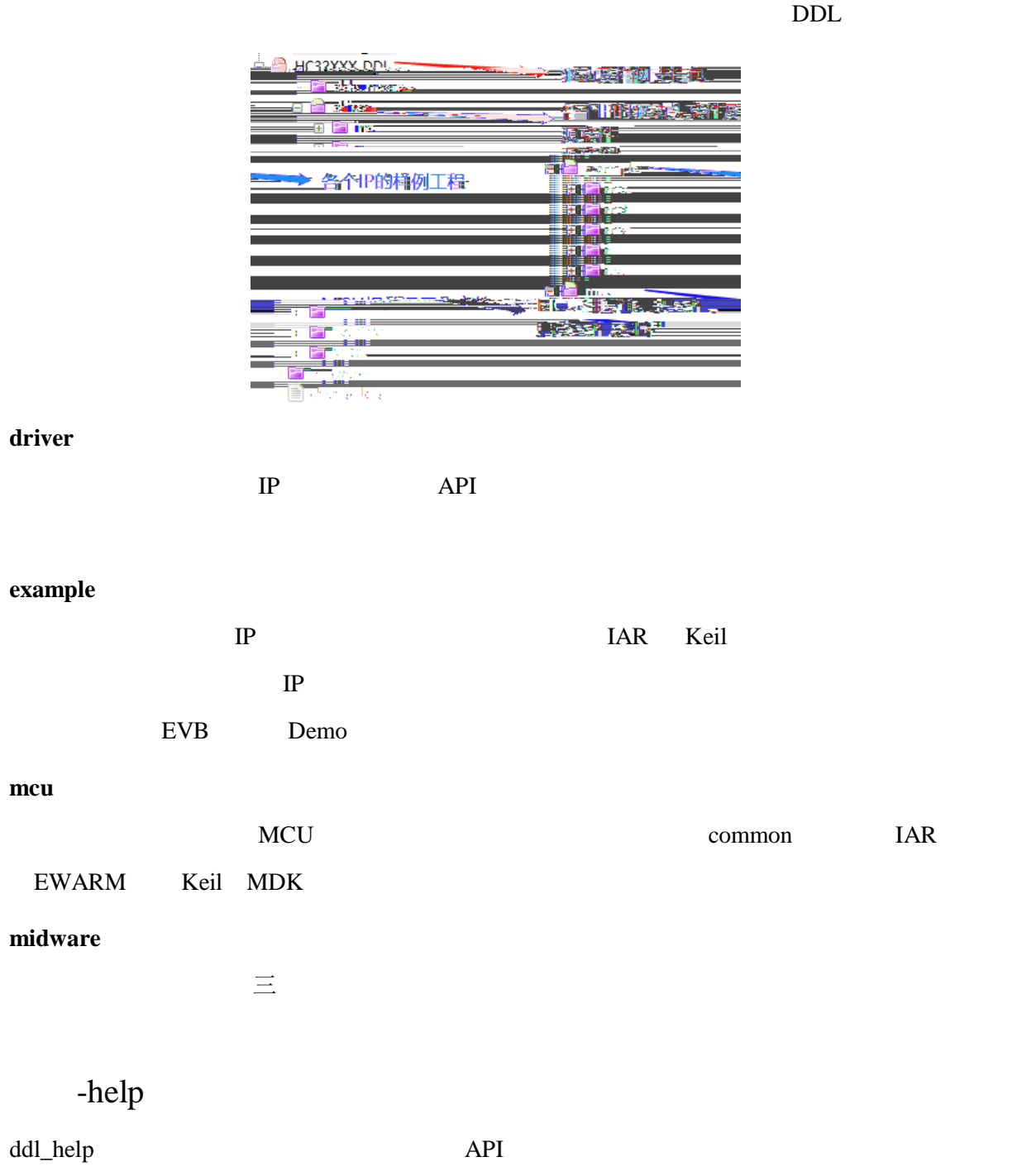

# <span id="page-12-2"></span>3.3 - Template

Template

<span id="page-12-1"></span> $3.2$ 

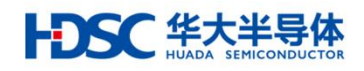

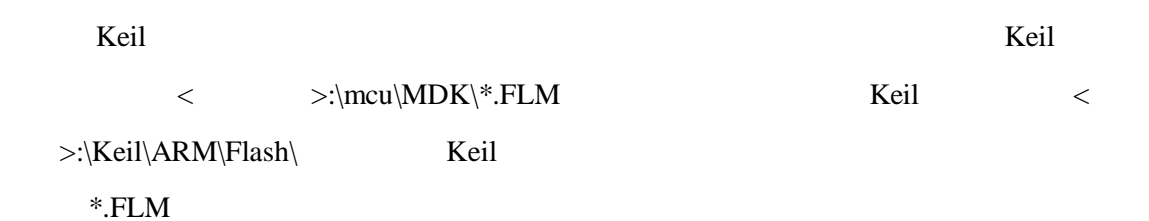

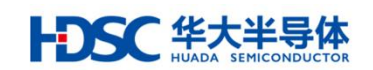

- <span id="page-14-0"></span>4. 工具使用
- <span id="page-14-1"></span> $4.1$
- USB-UART Win7 Win10 Prolific (http [//www.prolific.com.tw\)](http：/www.prolific.com.tw) PL2303HXD .<br>I 1705 p.e. li v 1707. ê na أأتلاء ووالدومو one life 한 팀 23×15 tanara  $<$  Back  $Next$ Cancel

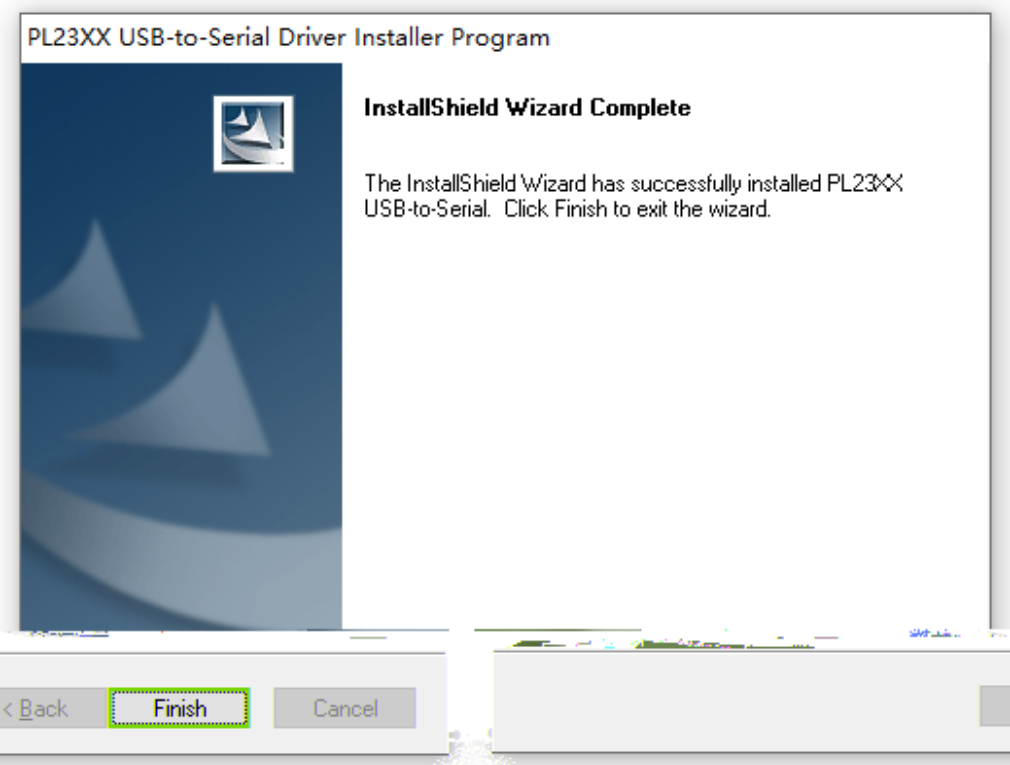

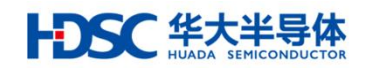

Prolific USB-to-Serial Comm Port (COM16)

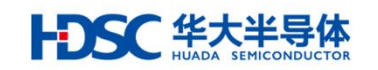

## <span id="page-16-0"></span> $4.2$

HC32F460 MCU

UART

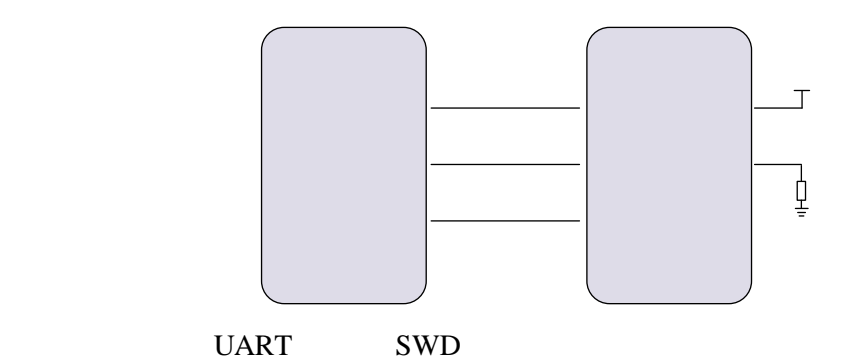

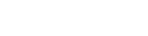

UART模式连接

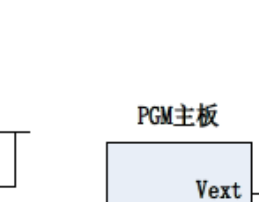

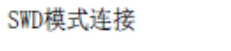

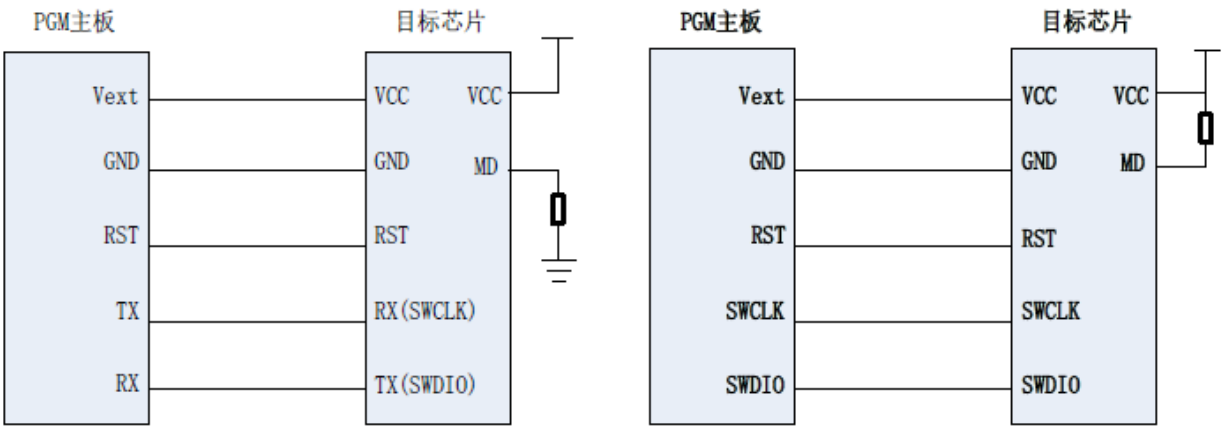

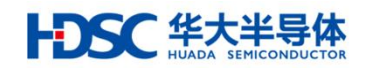

[https://www.hdsc.com.cn](https://www.hdsc.com.cn/)

#### HC32F460PETB

← → 产品分类 → MCU → 通用类MCU

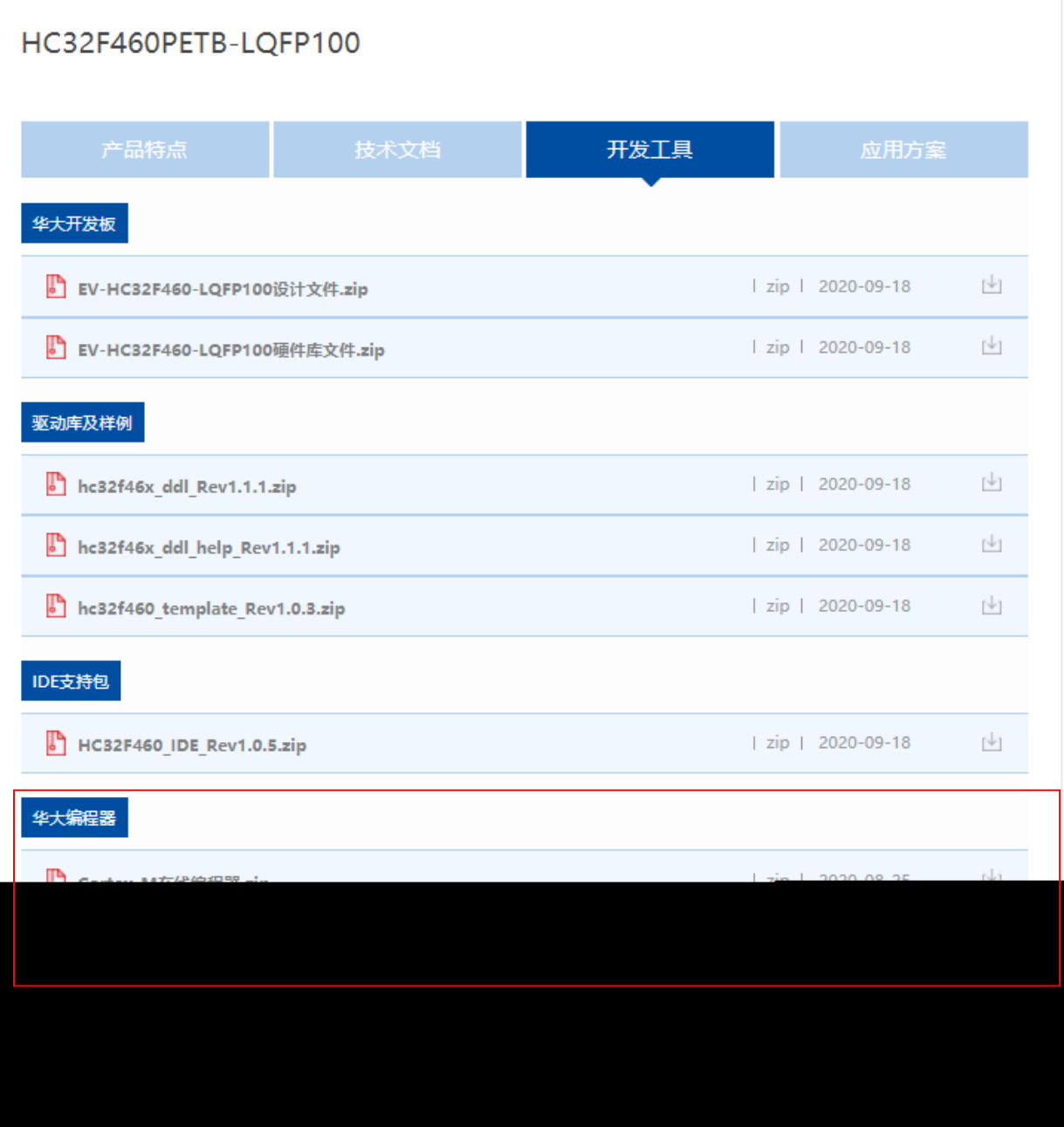

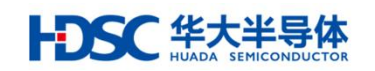

<span id="page-18-0"></span>5.  $\&$ 

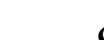

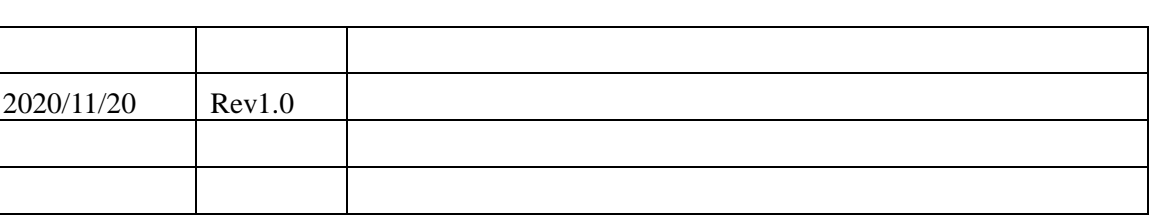

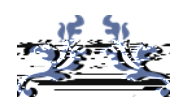

Email [mcu@hdsc.com.cn](mailto:mcu@hdsc.com.cn) [www.hdsc.com.cn](http://www.hdsc.com.cn/)  $-$  1867 A 10 邮编 201203X